## **Configuration Comports Turbowin**

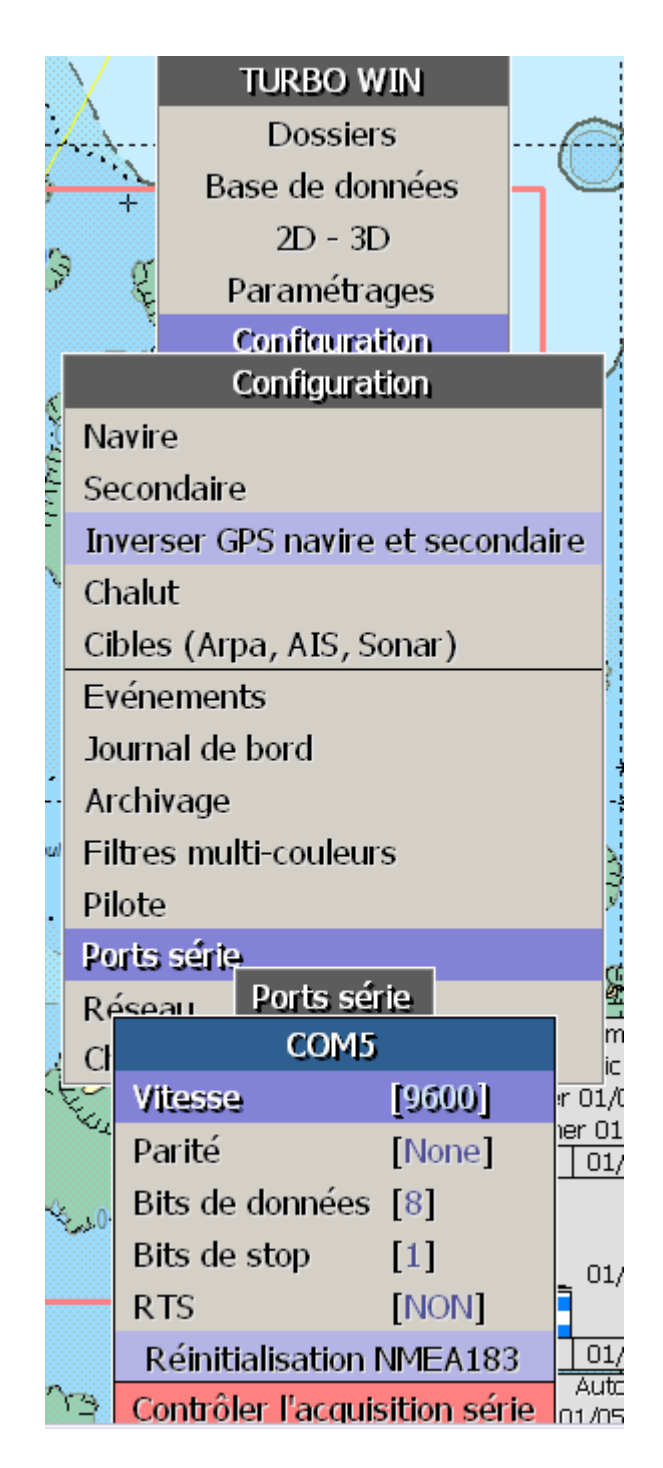

**1) Configuration – Ports Série – COMx …puis entrer les paramétres**

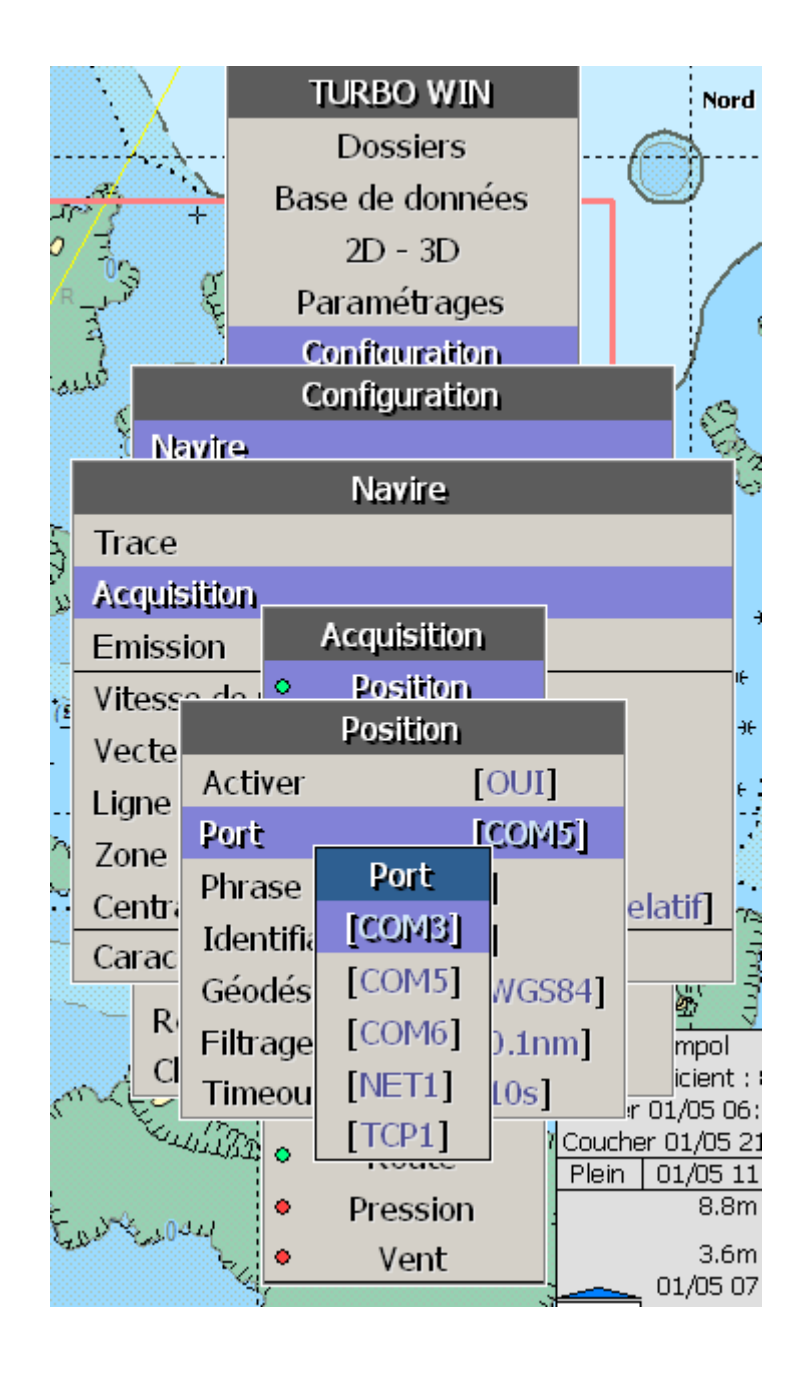

**2) Pour le navire : Configuration – Navire – Acquisition … et pour chaque type de données activées, sélectionner le comport**

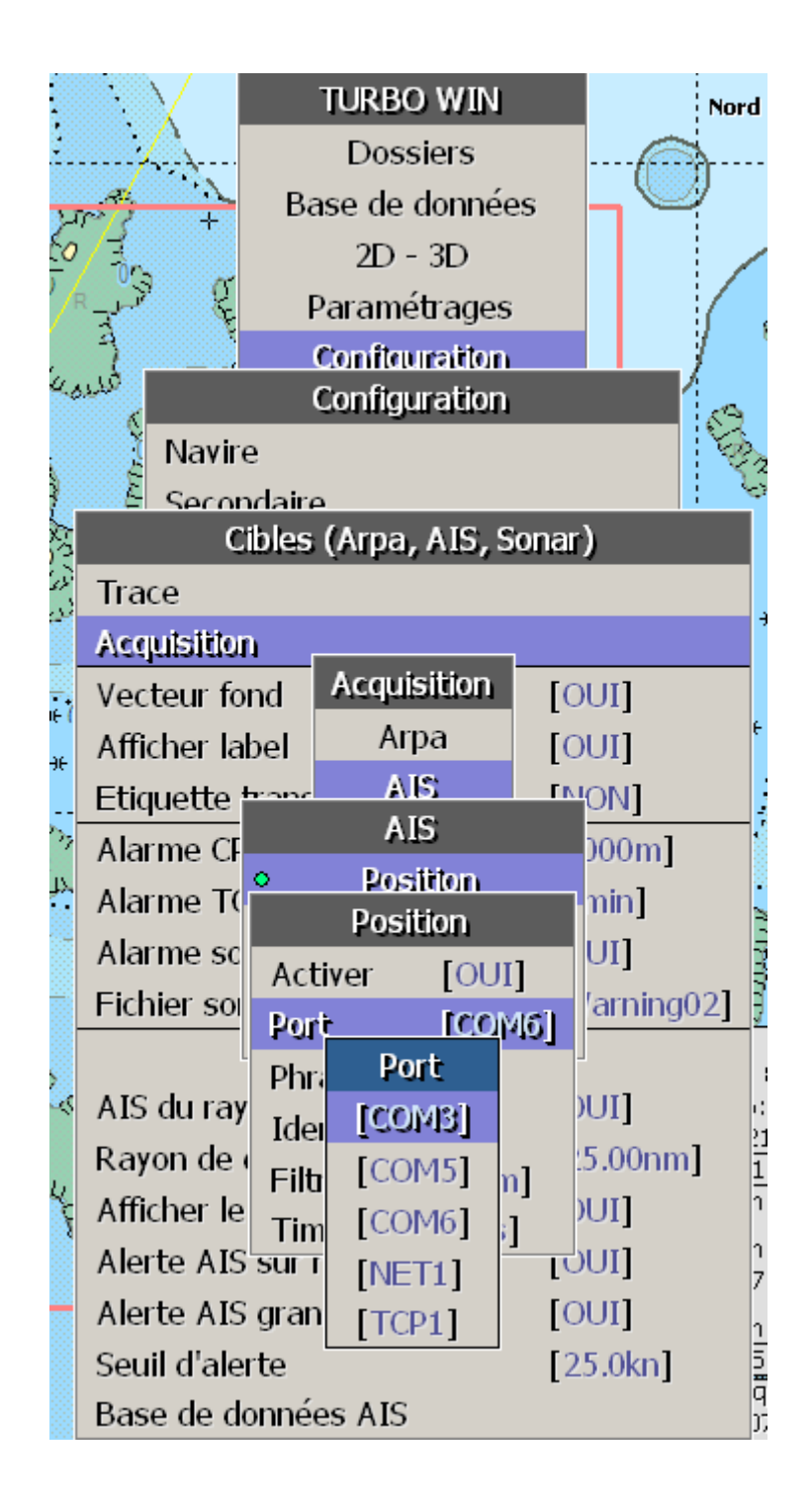

**3) Configuration – Cibles (Arpa, AIS, Sonar) – AIS … et pour chaque type de données activée, sélectionner le comport**

**4) Idem si on utilise l'Arpa et/ou le Sonar**